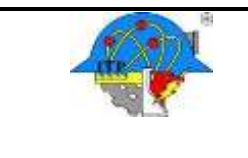

**Página 1 de 9**

**Versión: 02**

# **1. Propósito**

Realizar visitas a empresas con el fin de que los estudiantes adquieran conocimientos y experiencias que complementen y actualicen su aprendizaje y promover así la vinculación con el sector productivo de bienes y servicios.

#### **2. Alcance**

Aplica para las visitas a empresas realizadas por estudiantes desde su solicitud realizada por Departamentos académicos hasta la entrega de constancias a los docentes responsables de la visita a través del área de vinculación.

#### **3. Políticas de operación**

- 3.1.El Departamento de Gestión Tecnológica y vinculación establece y difunde el periodo de solicitud de visitas a empresas.
- 3.2.Para la autorización de las visitas a empresas programadas por el Departamento Académico correspondiente, deberán estar acorde con los contenidos del Plan de estudios del programa educativo correspondiente.
- 3.3. No se autorizarán a otras zonas, cuando existan empresas o centros de interés iguales o de características semejantes en la región donde se encuentre el instituto.
- 3.4. La distancia máxima permitida al lugar de la visita es de 400 kilómetros, en caso de exceder esta distancia deberá ser autorizada por la subdirección académica.
- 3.5. Las visitas a empresas que se realicen durante los periodos de clases no tendrán una duración mayor de un día, a excepción de los casos previstos específicamente en los programas de estudio, con la autorización de la subdirección académica.
- 3.6.El Departamento de Gestión Tecnológica y Vinculación gestionará las visitas a empresas en función a la disponibilidad y requisitos que la empresa establezca.
- 3.7.El docente responsable de la visita deberá comunicar a los estudiantes los requisitos previos a la visita que comprenden: Credencial escolar vigente, seguro facultativo del IMSS vigente y carta responsiva.
- 3.8.El docente responsable de la visita a empresas supervisará el cumplimiento del itinerario.
- 3.9. Los docentes y estudiantes deberán llegar puntuales al lugar de salida respecto a la hora programada.
- 3.10. Los estudiantes y docentes deberán acatarse a la normatividad interna de la empresa.
- 3.11. Los estudiantes y docentes que realicen visitas a empresas están obligados a respetar las recomendaciones que apliquen para el cuidado de la unidad de transporte evitando así su deterioro cuando la visita sea presencial. De igual forma deberán guardar consideraciones y respeto a los compañeros, docente responsable y operadores que viajan con ellos.
- 3.12. Queda estrictamente prohibido tomar bebidas alcohólicas y/o sustancias tóxicas, tanto en el interior de la unidad de transporte como durante el período de la visita, en caso de hacerlo serán sancionados de acuerdo al reglamento aplicable.
- 3.13. En caso de que se justifique una visita a empresas al extranjero, la institución lo apoyará en la medida de sus posibilidades, previa autorización de la dirección general del TecNM.
- 3.14. El departamento académico designará un docente responsable para la realización de cada visita a empresas, quien vigilará el cumplimiento de los objetivos propuestos y tendrá amplias facultades para tomar las decisiones y responsabilidades necesarias en el transcurso de la visita.
- 3.15. Durante la visita queda estrictamente prohibida la asistencia de personas ajenas al instituto.

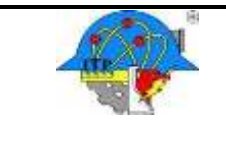

**Versión: 02**

**Página 2 de 9**

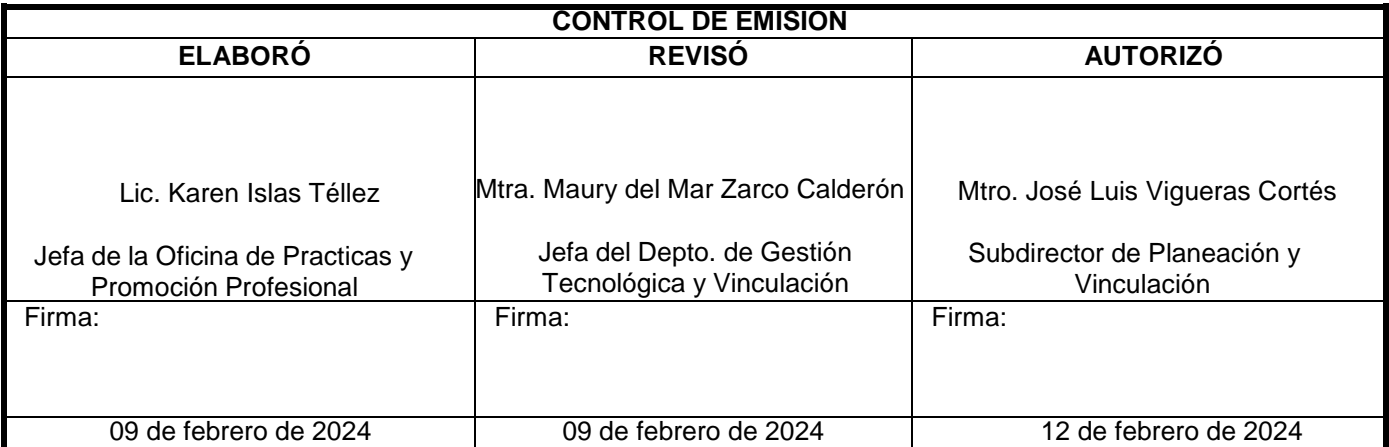

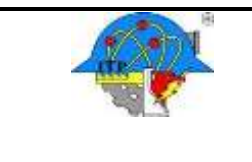

## **4. Diagrama del procedimiento**

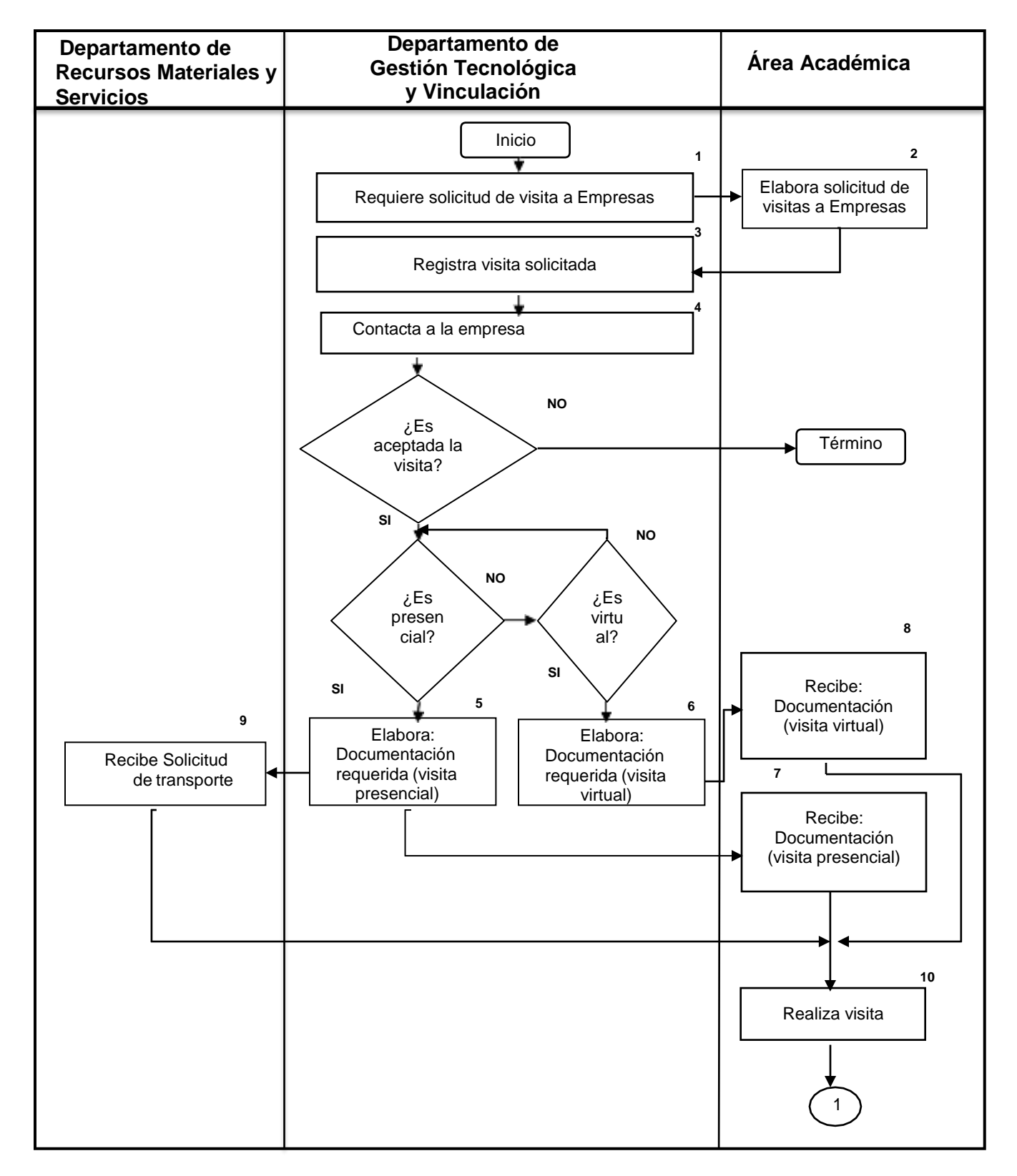

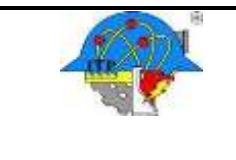

**Página 4 de 9**

#### **Diagrama del procedimiento**

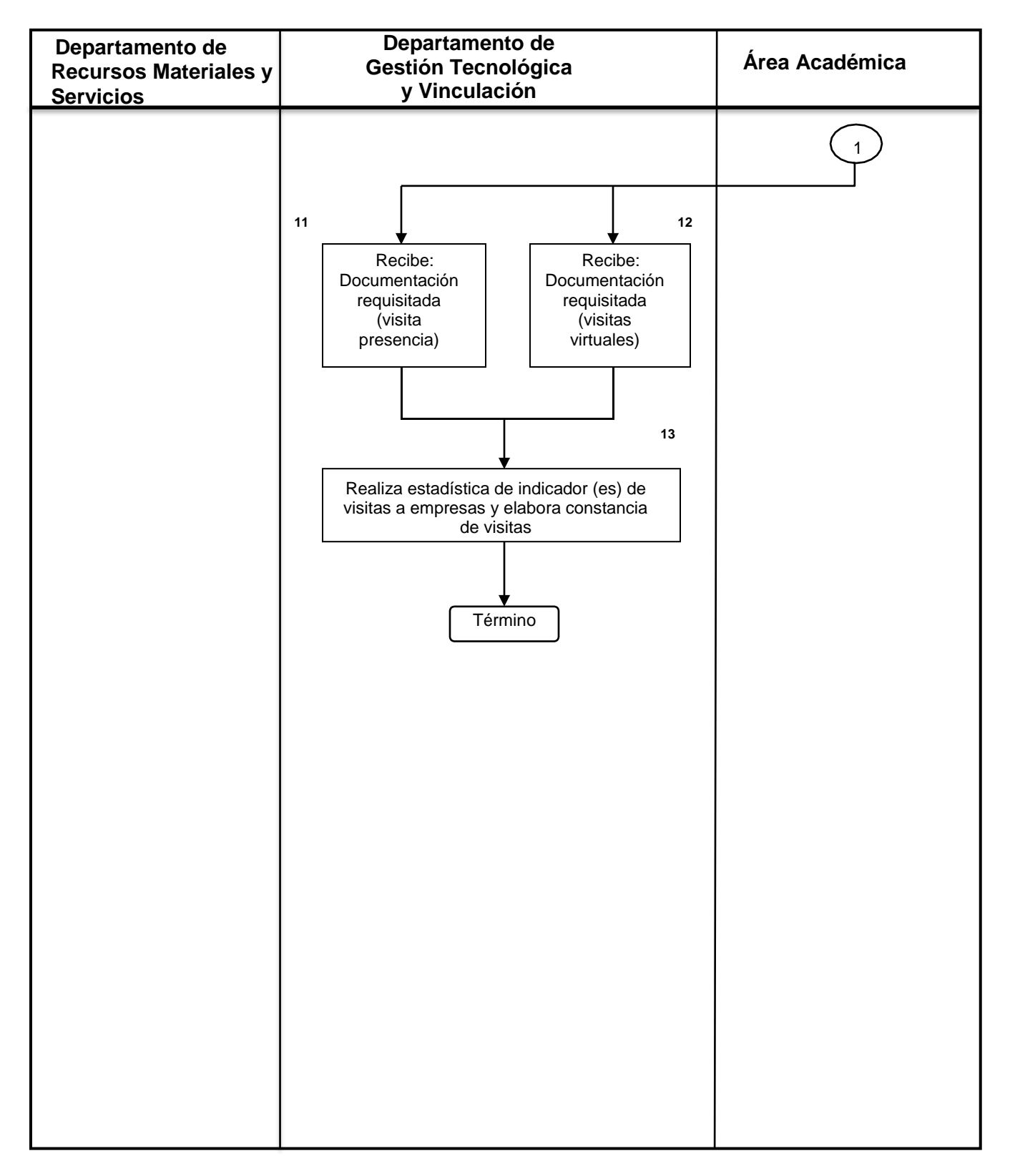

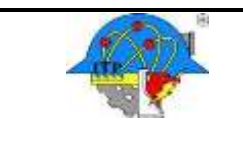

**Código: ITPAC-VI-PO-001**

**Versión: 02**

**Página 5 de 9**

# 1. **Descripción del procedimiento**

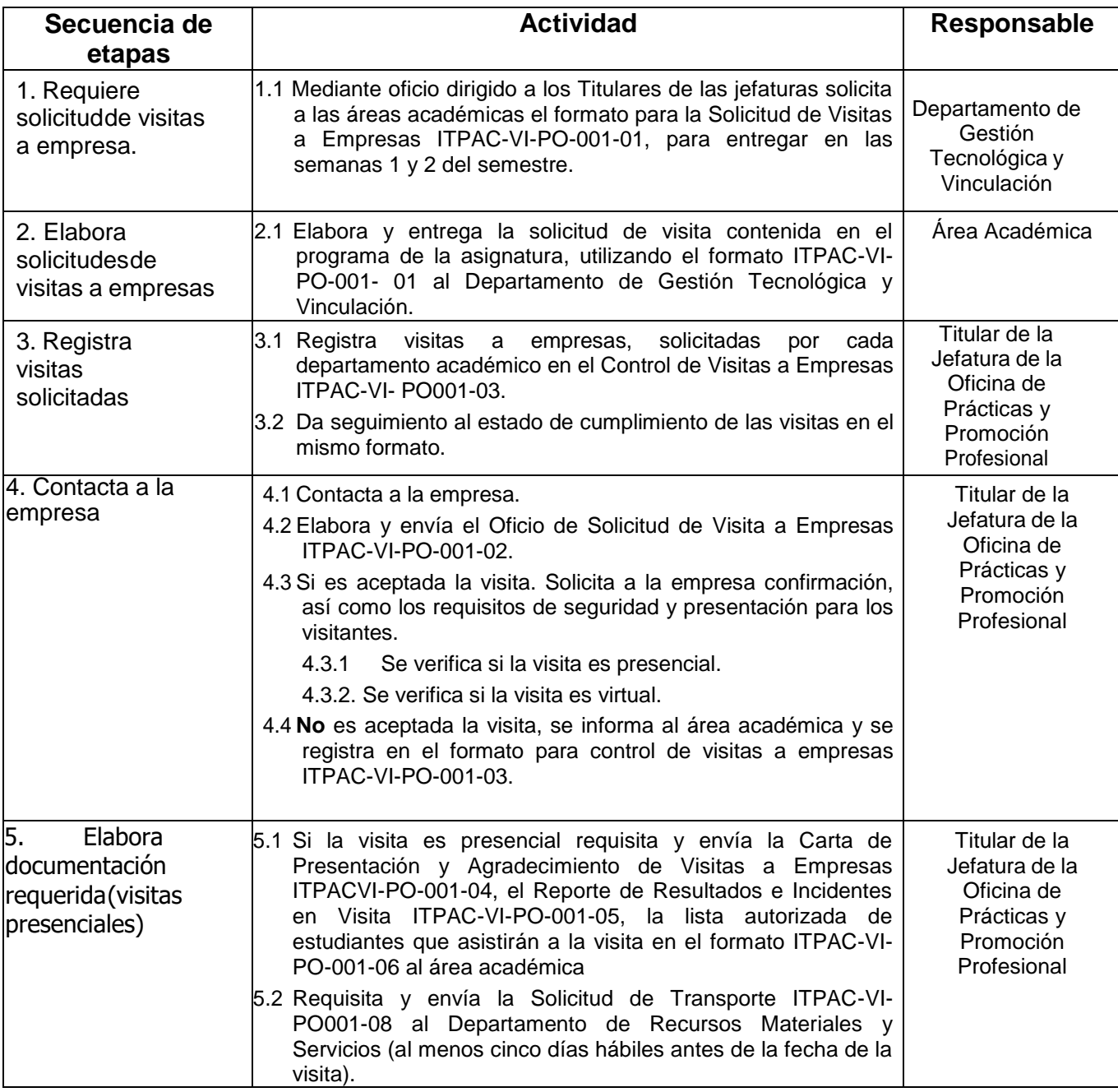

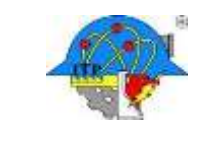

**Código: ITPAC-VI-PO-001**

**Versión: 02 Página 6 de 9**

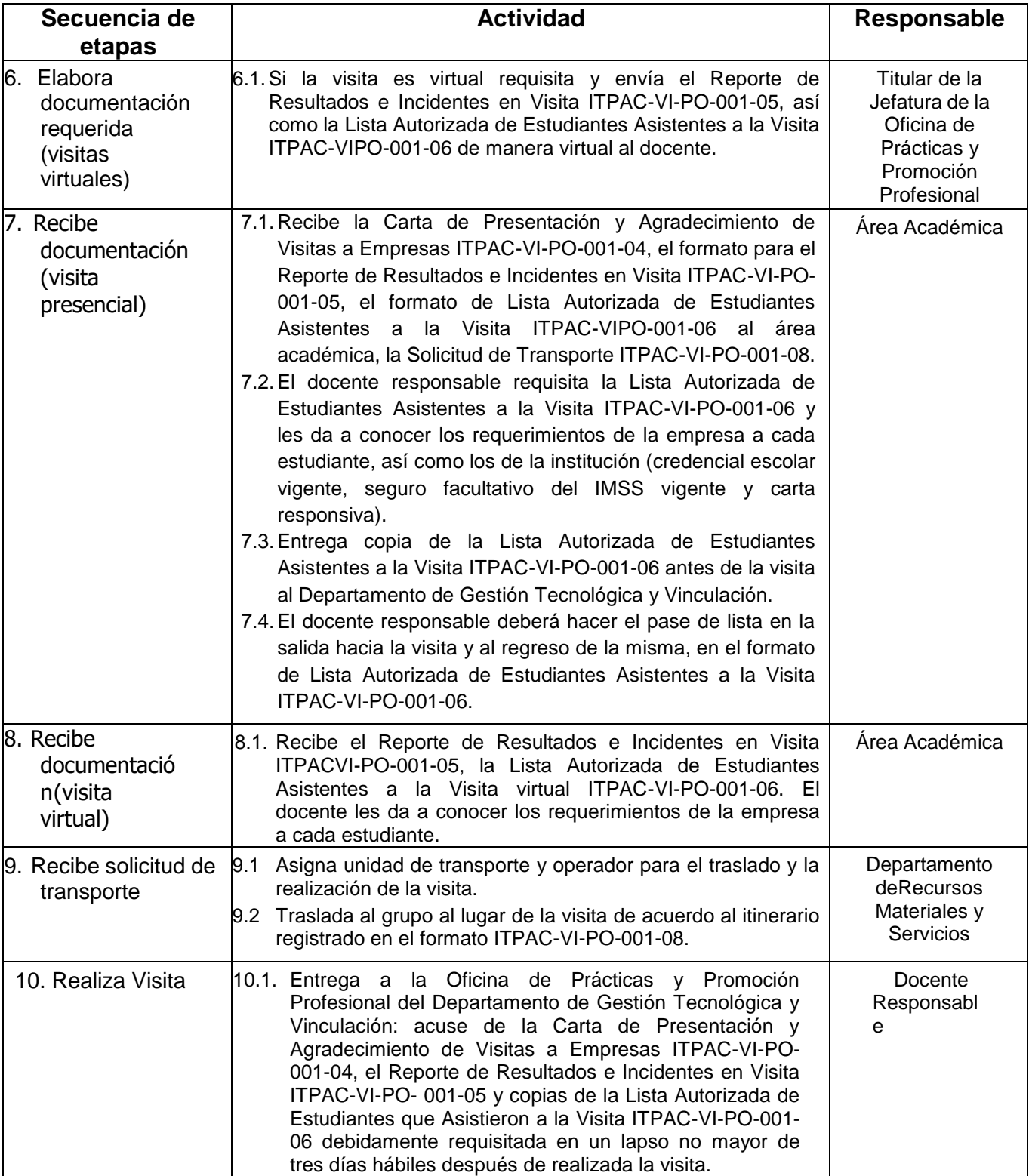

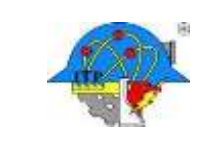

**Código: ITPAC-VI-PO-001**

**Página 7 de 9**

**Versión: 02**

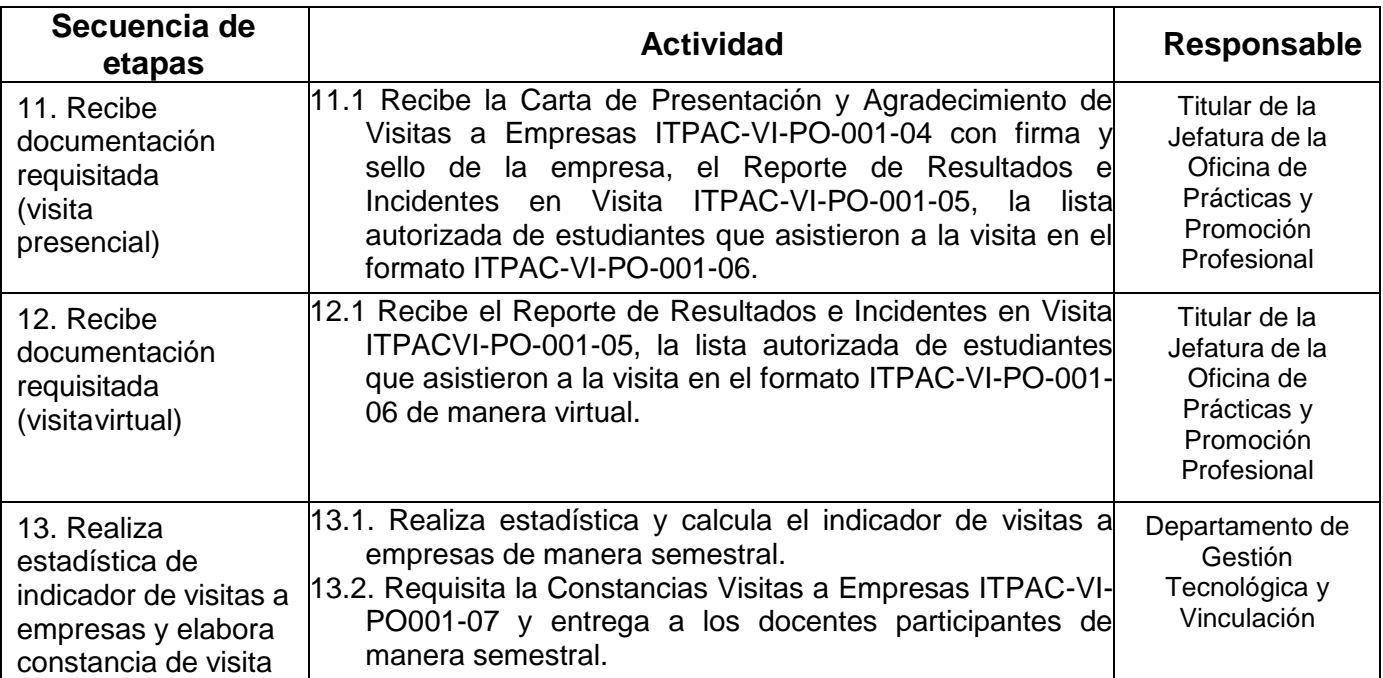

## **6 Documentos de Referencia**

**Documentos** Manual de Procedimientos para la Promoción de Visitas a las Empresas (Reunión de Jefes de Gestión Tecnológicay Vinculación abril de 2002 )

## **7 Registros**

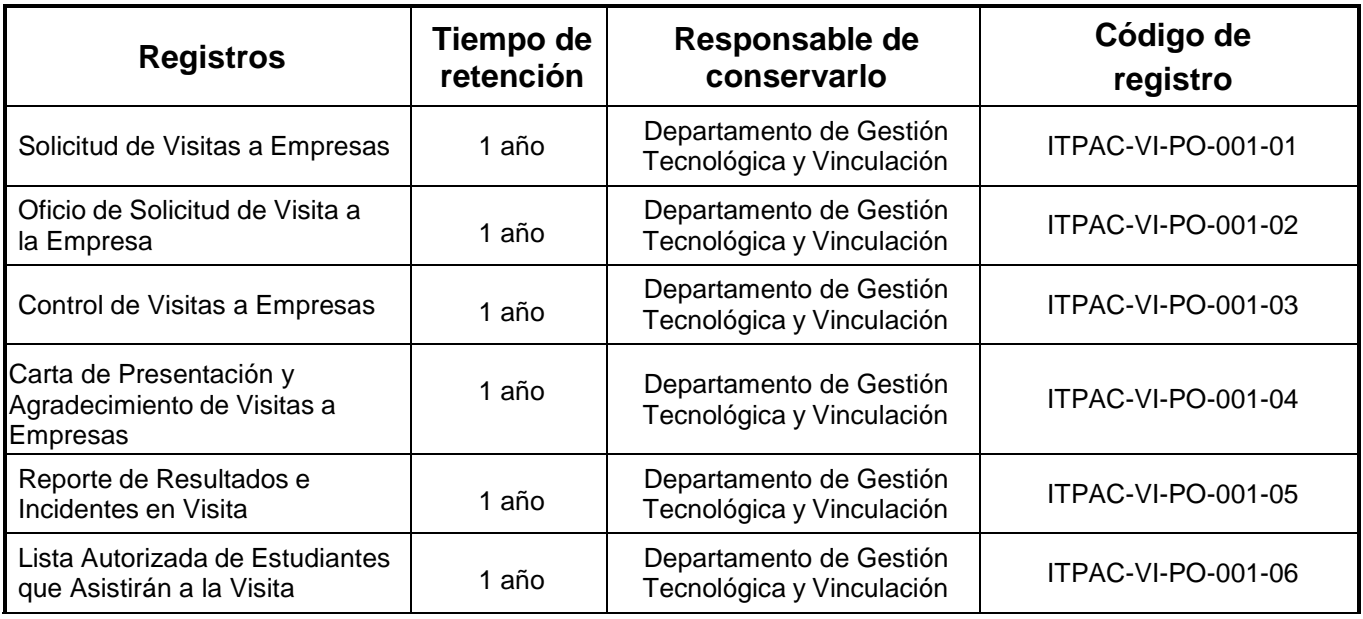

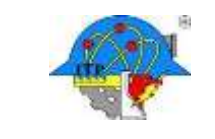

**Código: ITPAC-VI-PO-001 Versión: 02**

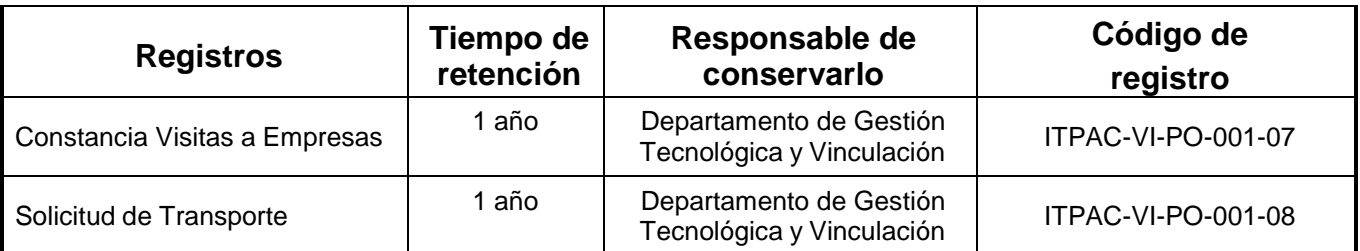

#### **8 Glosario**

**Empresa:** Es la entidad, industria, organismo o institución pública o privada que puede ser visitada. **Incidentes:** Situaciones que se interponen para el desarrollo normal durante el trayecto y la visita en la empresa.

**Visita a Empresa.** Actividad que implique el traslado de los estudiantes y docentes, con el objetivo de adquirir conocimientos y experiencias de acuerdo al plan de estudios.

**Áreas Académicas:** Departamento de Ciencias Básicas, Departamento de Metal-Mecánica, Departamento de Ciencias de la Tierra, Departamento de Sistemas y Computación, Departamento de Ingeniería Industrial, Departamento de Ingeniería Eléctrica y Electrónica, Departamento de Ingeniería Química y Bioquímica y Departamento de Ciencias Económico Administrativas.

#### **9 Anexos**

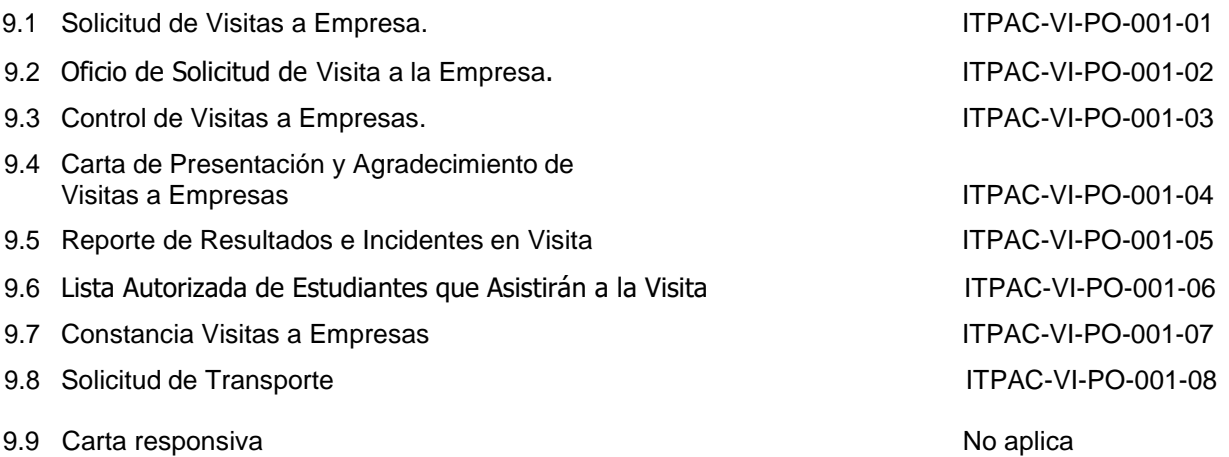

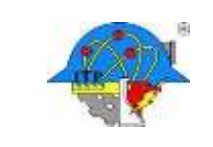

**Versión: 02**

**Página 9 de 9**

# **10 Cambios de esta versión**

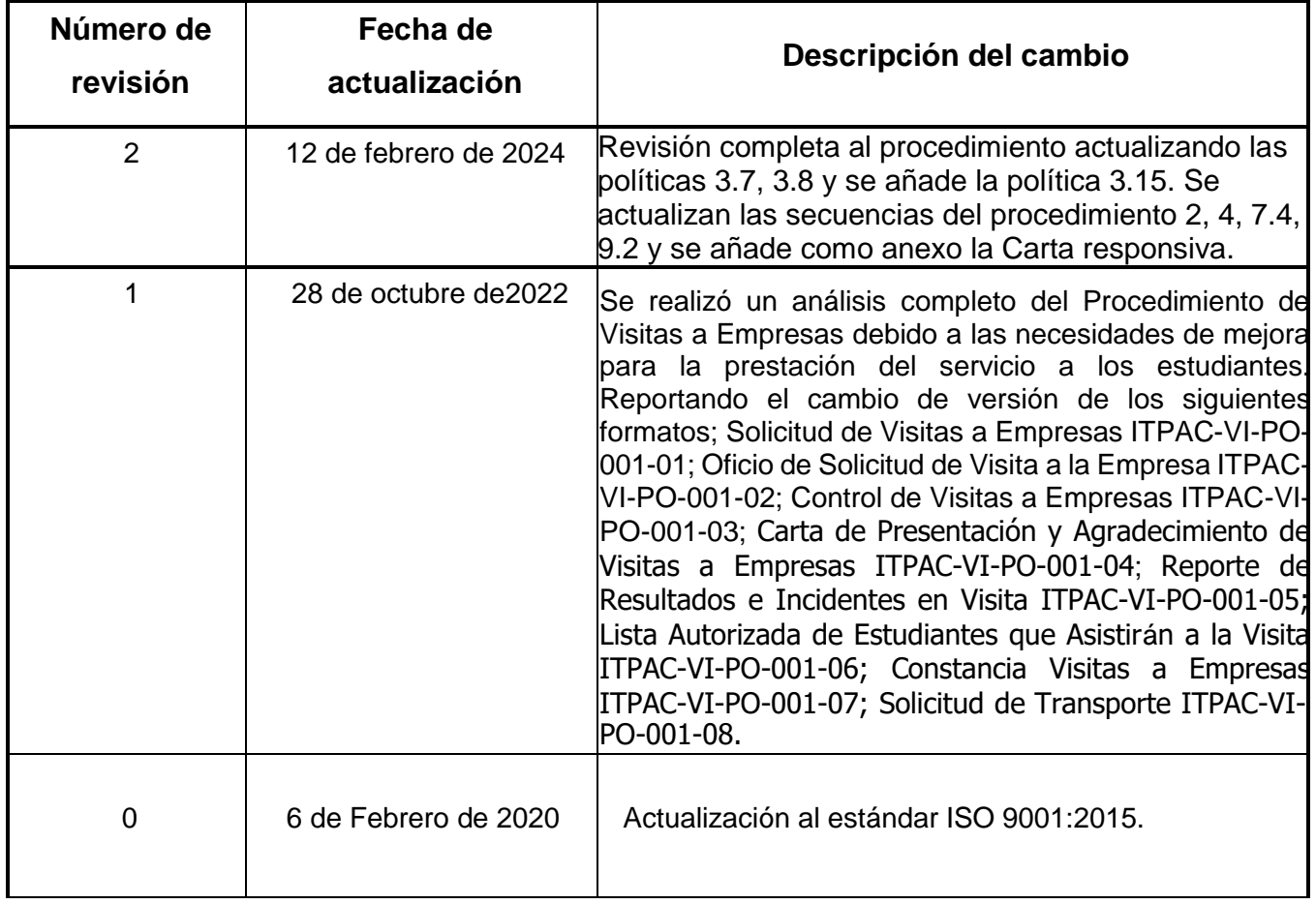